# Introduction to Java

#### COMP2603 Object Oriented Programming 1

Week 1

#### What do you think of when you hear the term "Java"?

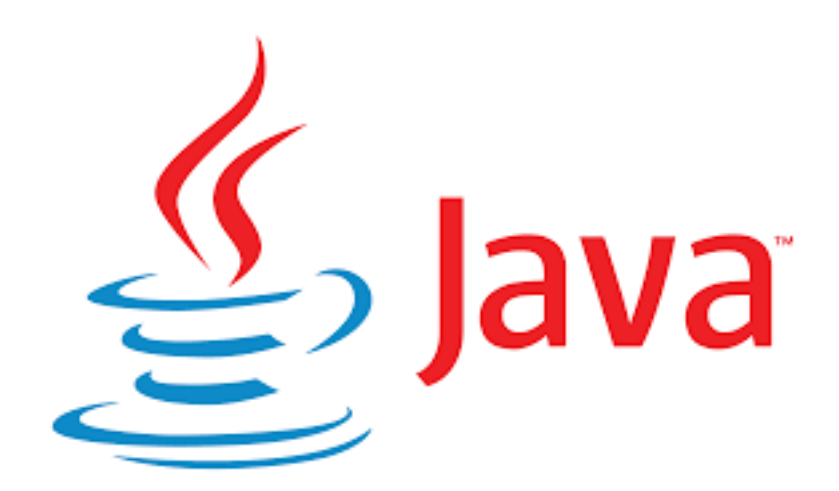

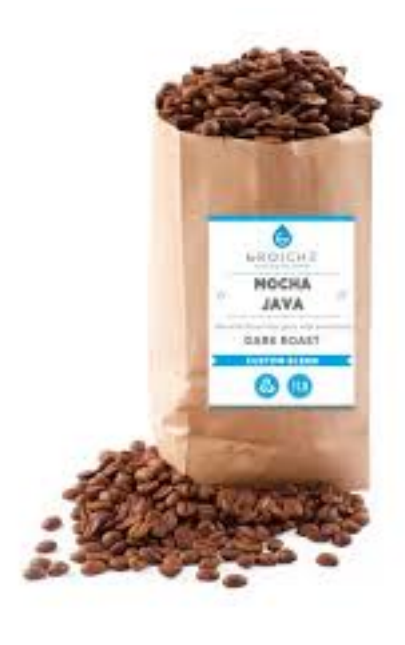

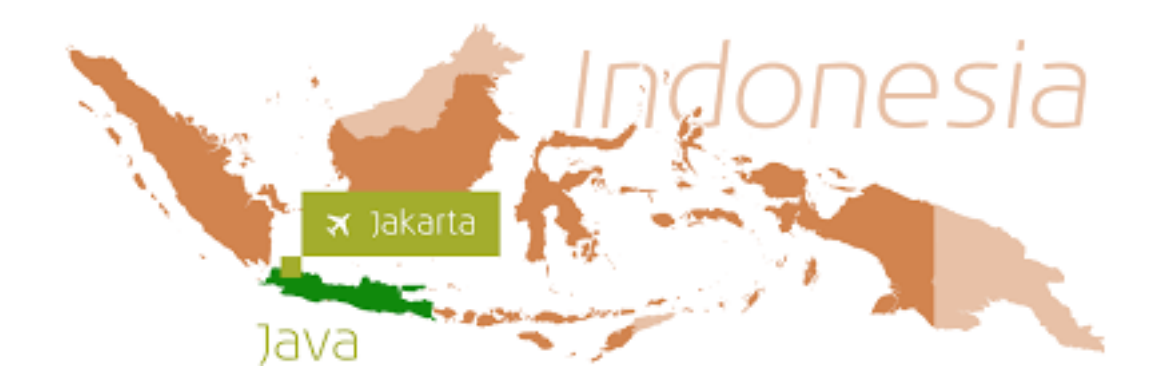

# Outline

- The Beginnings of Java
	- Language goals
- Java Platform
	- JVM, API
- Differences with C, C++
- Java Language Features
	- Primitive Data Types: Numeric, Character, Boolean
	- Arithmetic, Relational Operators
	- Class Types: Arrays, Strings
	- Conditional Statements
	- Loops, Switch Constructs

# History of the Java Language

The first version of Java was meant for programming home appliances back in 1991 (heterogeneous, network-wide distributed environments).

James Gosling (Sun Microsystems Inc) and his team needed a language that would work on variety of computer processors.

They designed a language in 1994 that evolved into the Java language which turned out to be ideal for developing web browsers.

Netscape Inc made its browsers Java compatible in 1995 and others followed suit.

# Goals/ Java Language Features

- Simple
- Object oriented
- Distributed
- Multithreaded
- Dynamic
- Architecture neutral
- Portable
- High performance
- Robust
- Secure

James Gosling and Henry McGilton. 1996. The Java Language Environment: Contents https://www.oracle.com/java/technologies/language-environment.html

### Java Platform

" A platform is the hardware or software environment in which a program runs.

Popular examples of platforms are Microsoft Windows, Linux, Solaris OS, and Mac OS. Most platforms can be described as a combination of the operating system and underlying hardware.

The Java platform differs from most other platforms in that it's a software-only platform that runs on top of other hardware-based platforms. "

**https://docs.oracle.com/javase/tutorial/getStarted/intro/definition.html**

#### Java Platform

The Java platform has two components:

- The Java Virtual Machine (JVM)
- The Java Application Programming Interface (API)

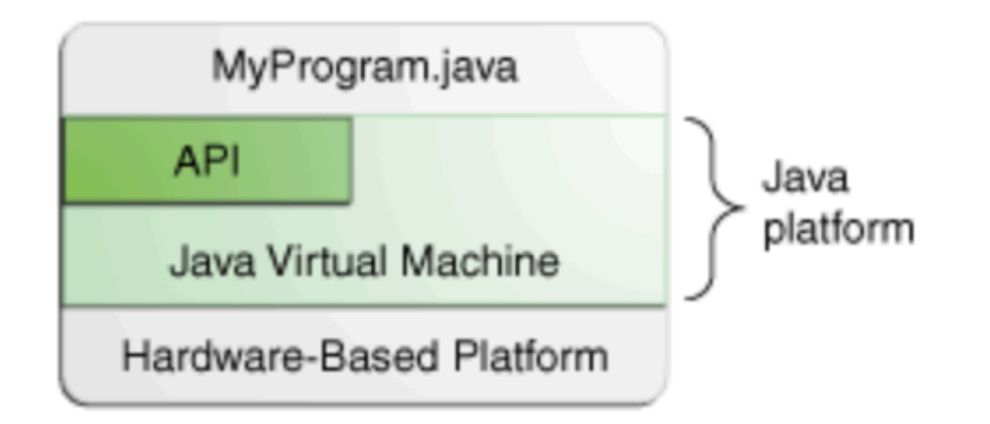

The API and Java Virtual Machine insulate the program from the underlying hardware.

**https://docs.oracle.com/javase/tutorial/getStarted/intro/definition.html**

#### Java Virtual Machine

Java Virtual Machine (JVM) is a engine that provides runtime environment to drive the Java Code or applications. It converts Java bytecode into machines language. JVM is a part of Java Run Environment (JRE).

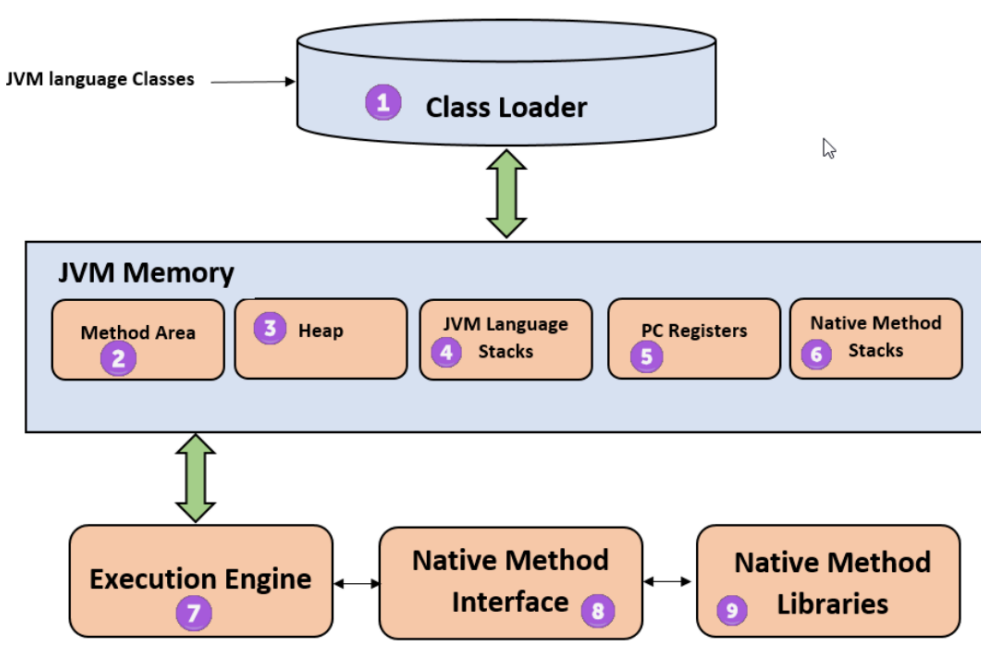

Java Virtual Machine Architecture

**https://www.guru99.com/java-virtual-machine-jvm.html**

#### Java Virtual Machine

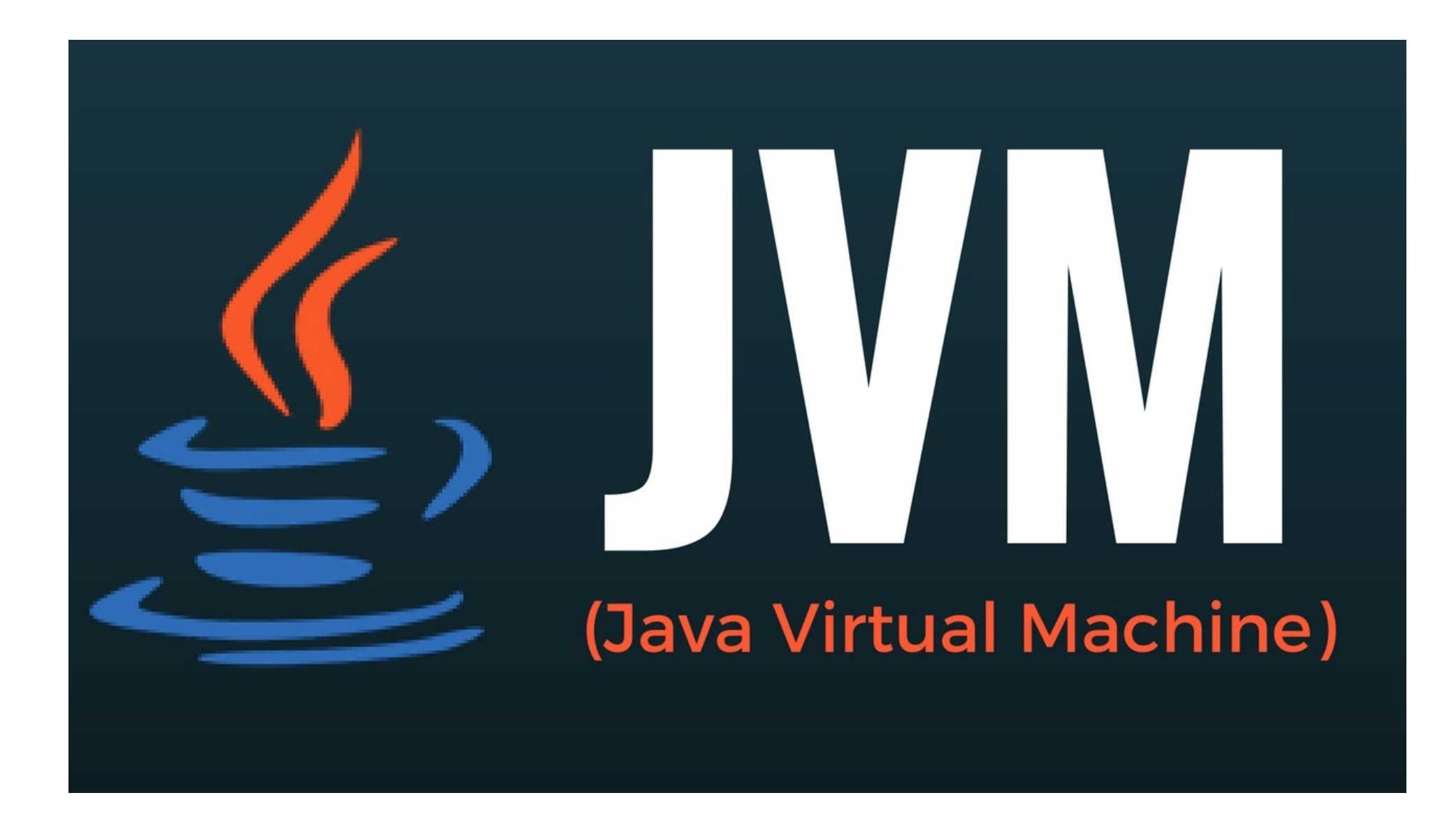

**https://www.guru99.com/java-virtual-machine-jvm.html**

# Garbage Collector

The Java run-time system manages natural pauses typical during user-driven software use by recovering and compacting fragments of unused memory.

The garbage collector is run as a low-priority thread during idle periods. Unused portions of memory are gathered and reallocated for use during periods of heavy interactive use.

## Java API

- "Java application programming interface (API) is a list of all classes that are part of the Java development kit (JDK).
- It includes all Java packages, classes, and interfaces, along with their methods, fields, and constructors.
- These prewritten classes provide a tremendous amount of functionality to a programmer."

<http://www.saylor.org/courses/cs101/#1.3.5.3>

We will use the latest version, Java 11, in this course:

**https://docs.oracle.com/en/java/javase/11/docs/api/index.html**

#### Source files

In the Java programming language, all source code is first written in plain text files ending with the **.java**  extension.

Those source files are then compiled into **.class** files by the javac compiler.

A .class file does not contain code that is native to your processor; it instead contains bytecodes — the machine language of the Java Virtual Machine (Java VM).

The java launcher tool then runs your application with an instance of the Java Virtual Machine.

#### Source files

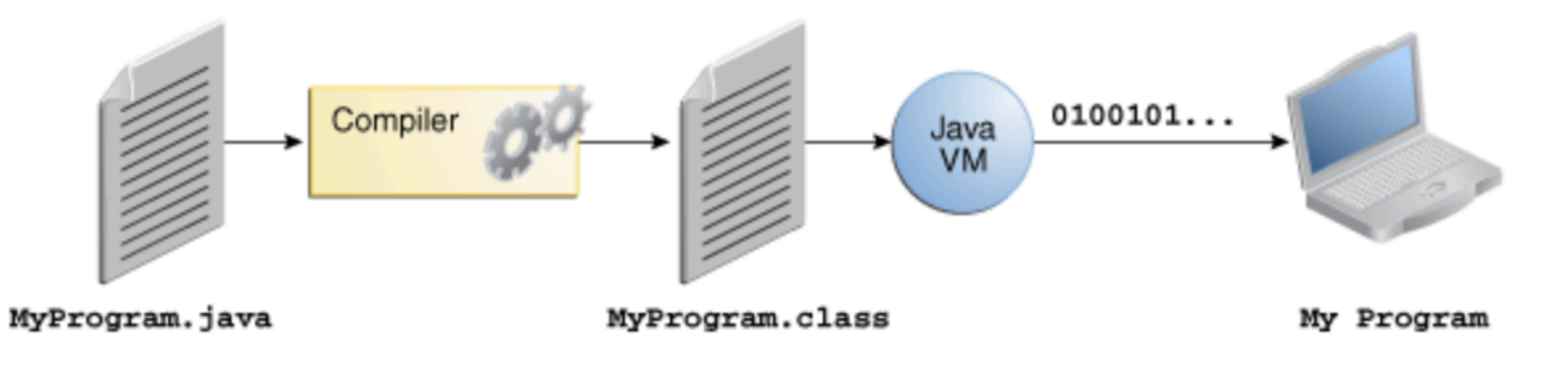

An overview of the software development process.

**https://docs.oracle.com/javase/tutorial/getStarted/intro/definition.html**

### Modern Programming Languages

Most modern programming languages are designed to be relatively easy for people to write and understand. These are called high-level languages. Eg. Pascal, C, C++, HTML, Java.

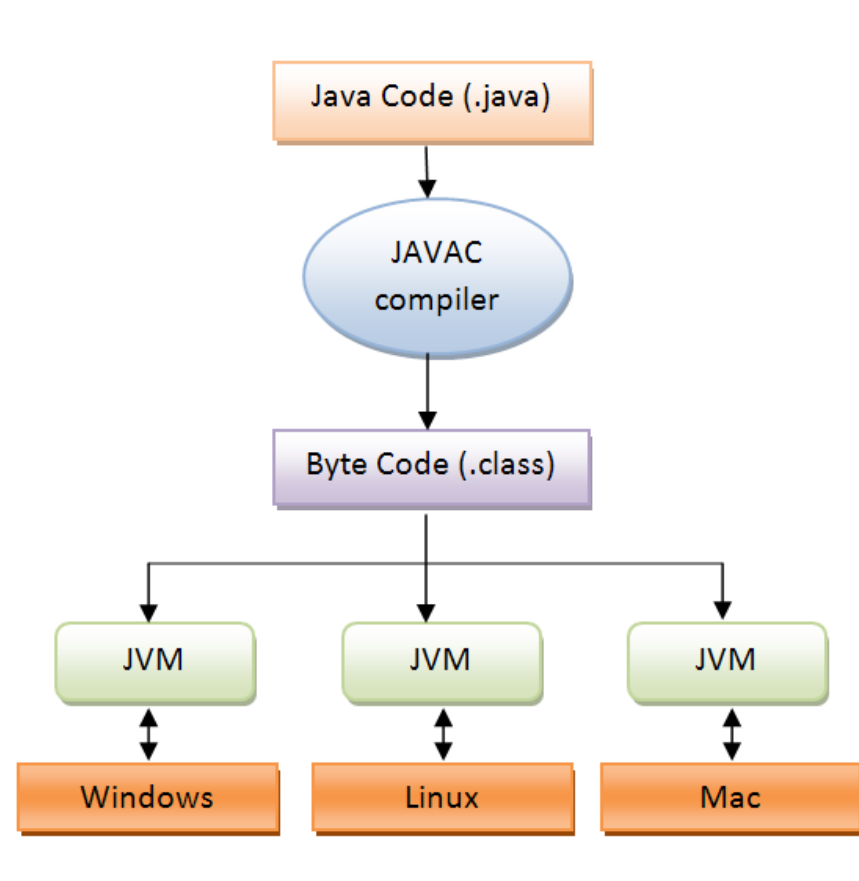

#### Features Removed from C and C++

- No More Typedefs, Defines, or Preprocessor
	- #define, typedef
	- Instead of header files Java source files provide declarations of other classes and methods
- No More Structures or Unions
	- Classes with instance variables are used
- No Enums
	- Classes with variables are used as constants

#### Features Removed from C and C++

- No More Functions
	- Object-oriented programming supersedes functional and procedural styles
- No More goto Statements
	- Multi-level break and continue statements used instead
- No More Automatic Coercions
	- Loss of precision would result. Instead explicitly cast.
- No More Pointers
	- Since no structures, arrays and string are full objects, then no need for pointer data types (avoids dangling pointers, trashing of memory).

# Object-Oriented Programming

Java was designed for object-oriented programming. Several important concepts will be covered in the next few weeks:

- Encapsulation (information hiding)
- Abstraction

#### Java Language Features

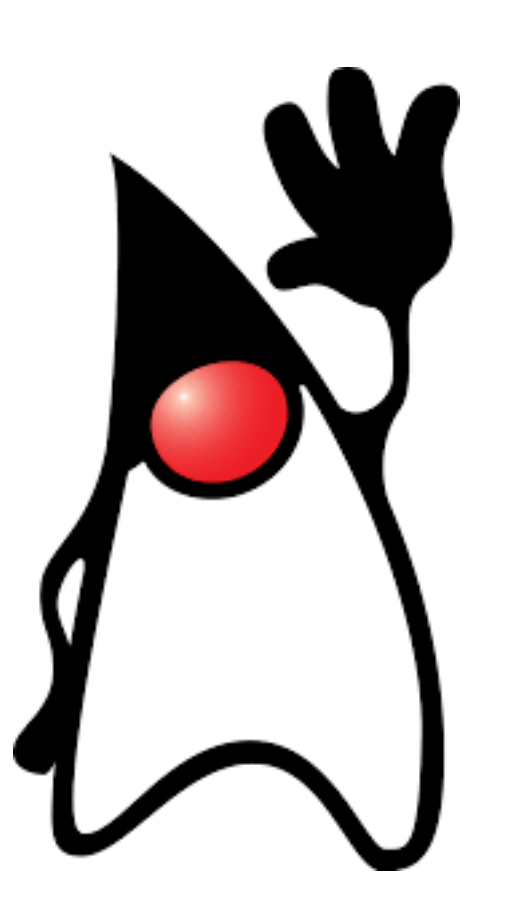

## Java Program Format

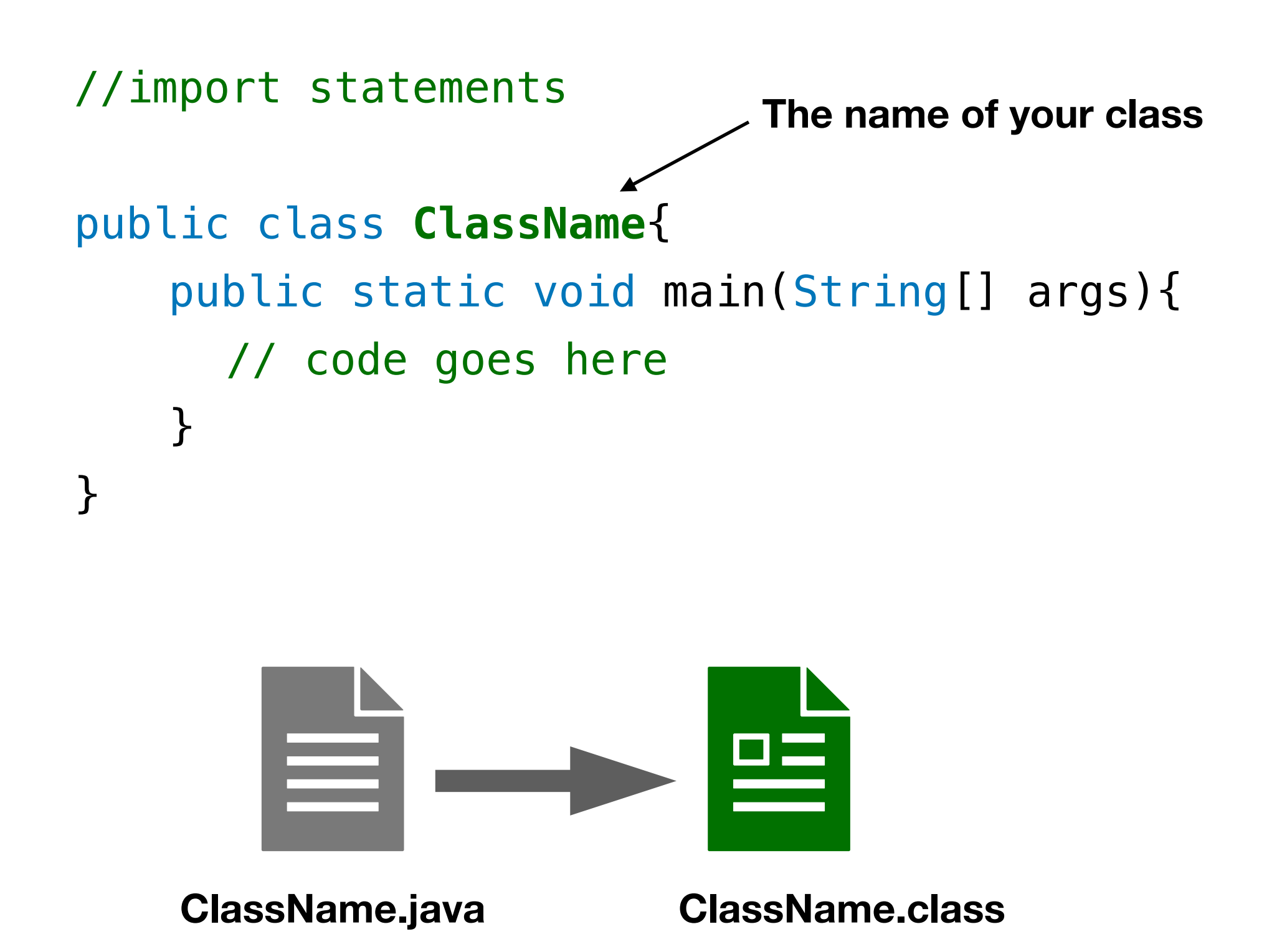

#### Java Keywords

#### 3.9. Keywords

50 character sequences, formed from ASCII letters, are reserved for use as keywords and cannot be used as identifiers (§3.8).

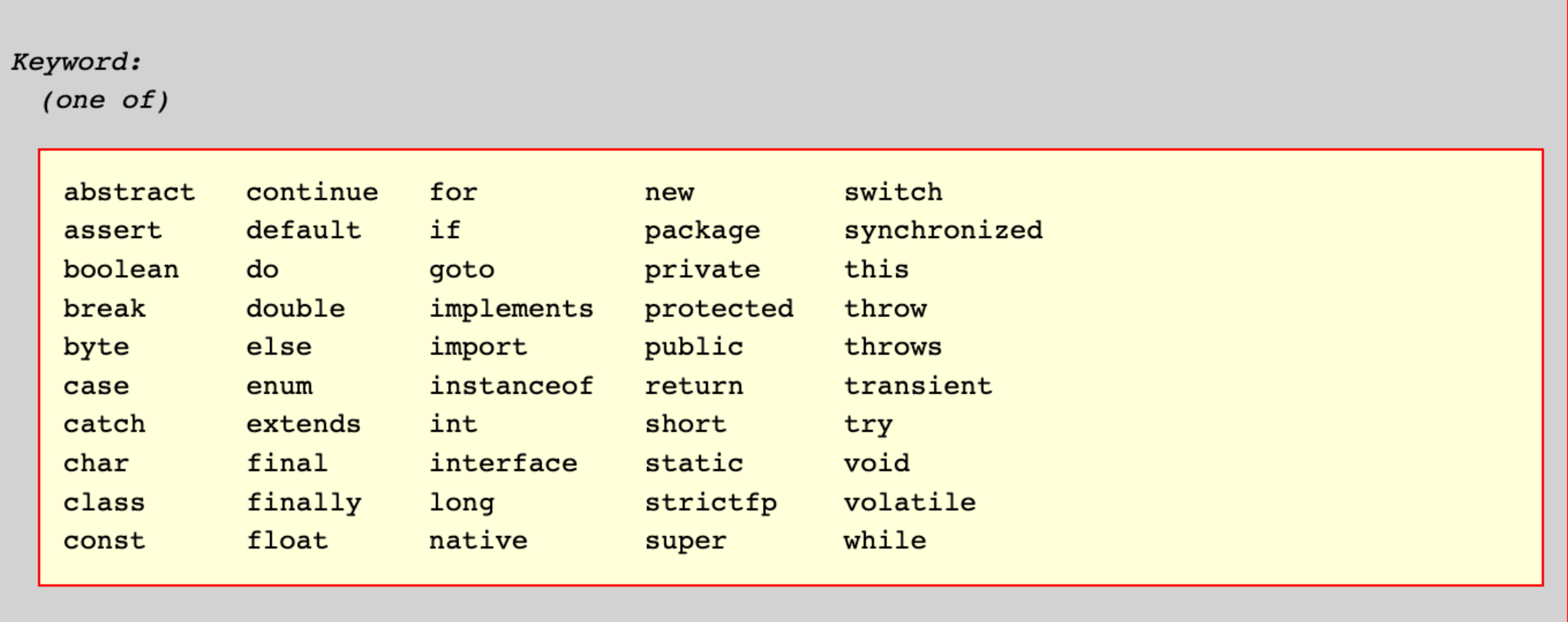

The keywords const and goto are reserved, even though they are not currently used. This may allow a Java compiler to produce better error messages if these C++ keywords incorrectly appear in programs.

While true and false might appear to be keywords, they are technically boolean literals (§3.10.3). Similarly, while null might appear to be a keyword, it is technically the null literal  $(S3.10.7)$ .

#### https://docs.oracle.com/javase/specs/jls/se8/html/jls-3.html

## Variables

Variables in a program store data such as numbers and letters. These data items are called values.

numberofbaskets

int numberOfBaskets; //declaration

numberOfBaskets = 10; //initialisation

Variables must be declared before they can be used. The variable's type determines the kind of value that the variable can hold.

Conventions and naming rules: start with lowercase letter, follow [camelCase](https://en.wikipedia.org/wiki/Camel_case), and use meaningful names.

# Types of Variables

There are two main kinds of types in Java: primitive types and class types.

Primitive Type: simple, indecomposable values e.g. int, double, char, float

Example:

int numberOfBaskets;

char symbol =  $'A$ ;

Class Type: specifies a type for an object that has both data and methods.

Example:

Calculator calculator;

## Java Program with Variables

//import statements

```
public class MathDemo{ 
   public static void main(String[] args){ 
      int operator1 = 10;
      int operator2 = 20;
   }
```
}

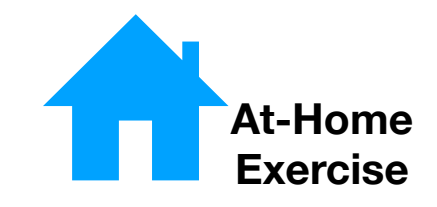

#### Primitive Types

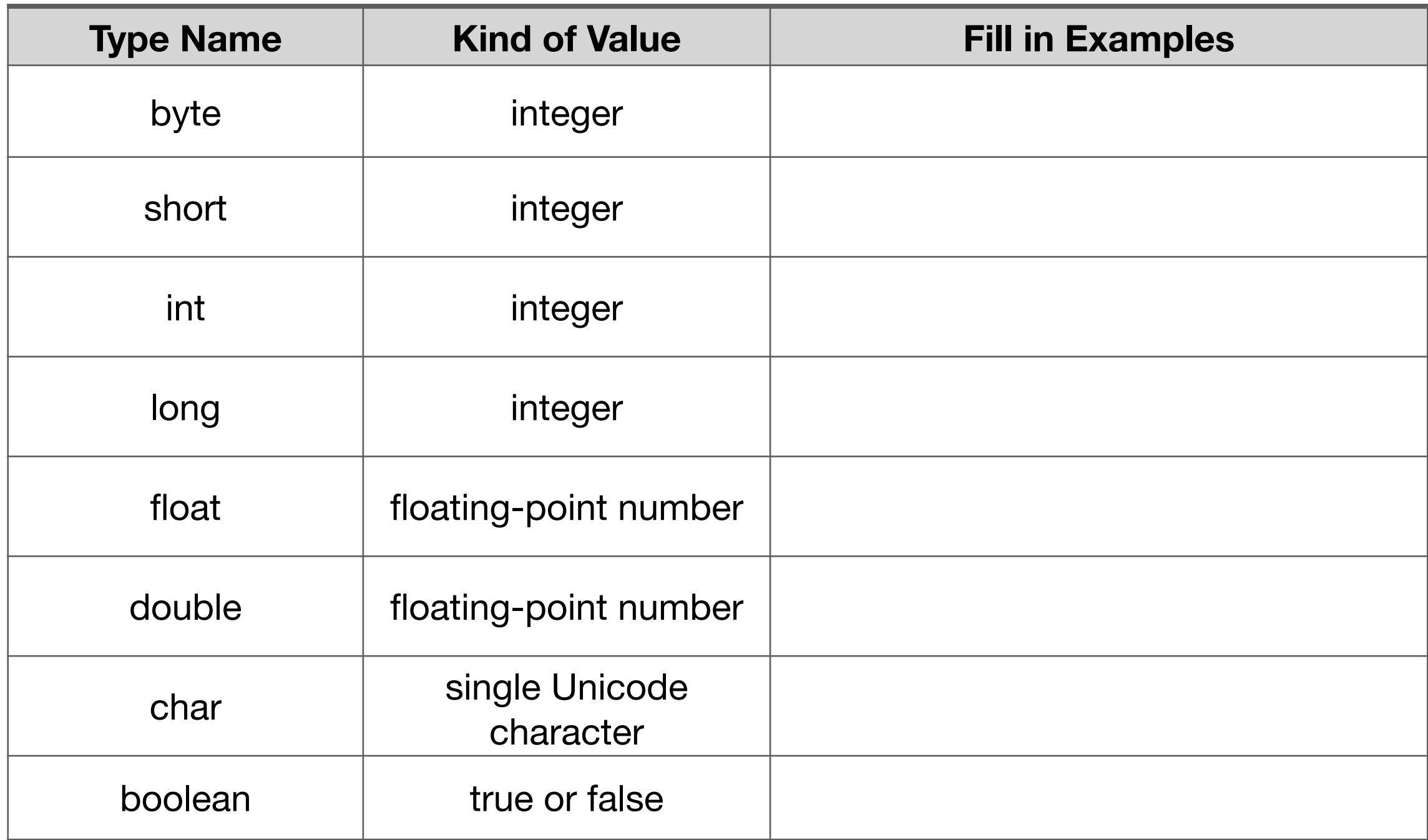

# The Class String

Strings of characters are treated differently from values of primitive types. There is no primitive type for strings in Java. The String class is used to store and process strings of characters.

```
Example 1: 
  String greeting; //declaration
  greeting = "Hello, pleased to meet you"; //initialisation
```
Example 2: String name = "Alice"; //declaration and initialisation

#### Java Operators

#### **Operator Precedence**

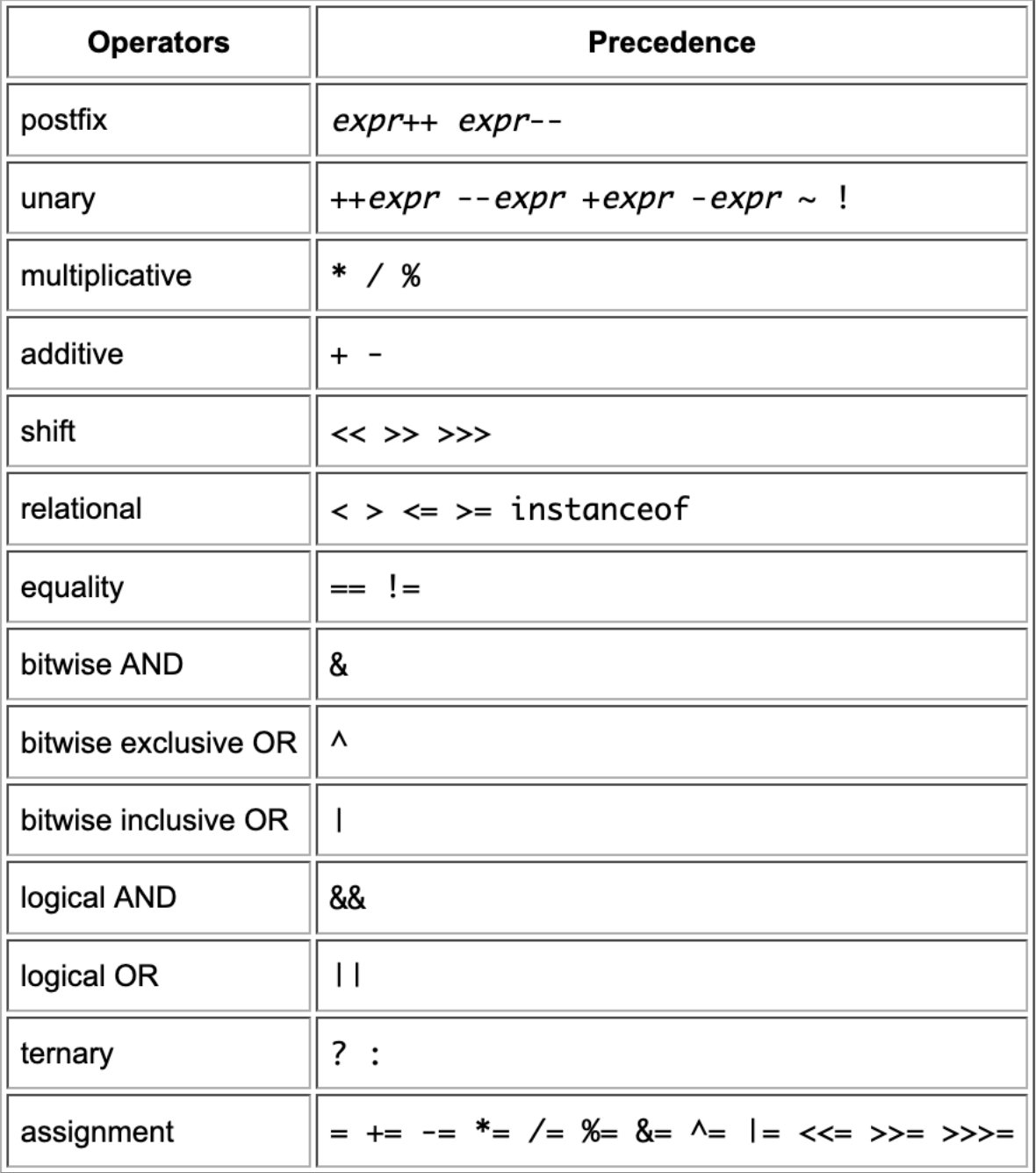

### Java Program with Operators

//import statements

```
public class MathDemo{ 
   public static void main(String[] args){ 
      int operator1 = 10;
      int operator2 = 20;
     String output = '''';
      int result = operator2 - operator 1;
     //concatenation of Strings
     output = output + "The result is: ";
```
}

<u>}</u>

#### Expressions, Statements, and Blocks

- **Operators:** used in building expressions, which compute values
- **Expressions** : the core components of statements
- **Statements** may be grouped into blocks

#### Expressions

An expression is a construct made up of variables, operators, and method invocations, which are constructed according to the syntax of the language, that evaluates to a single value. Examples of expressions have been used in the examples so far.

Avoid ambiguous expressions.

#### Statement

Statements are roughly equivalent to sentences in natural languages. A statement forms a complete unit of execution. The following types of expressions can be made into a statement by terminating the expression with a semicolon (;).

- Assignment expressions
- $\bullet$  Any use of  $++$  or  $--$
- Method invocations
- Object creation expressions

**https://docs.oracle.com/javase/tutorial/java/nutsandbolts/expressions.html**

### Block

A block is a group of zero or more statements between balanced braces and can be used anywhere a single statement is allowed.

#### Java Program with Expressions, Statements, Blocks

//import statements

}

```
public class MathDemo{ 
    public static void main(String[] args){ 
       int operator1 = 10;
       int operator2 = 20;
      String output = '';
      //Expression
       int result = (operator2 - operator - operator 1)/100;
      //Avoid: int result = operator2 - operator 1/100;
      //concatenation of Strings
      output = output + "The result is: ";
```
## Control Flow Statements

These employ decision making, looping, and branching, enabling your program to conditionally execute particular blocks of code.

- Decision-making statements (if-then, if-then-else, switch)
- Looping statements (for, while, do-while)
- Branching statements (break, continue, return)

**https://docs.oracle.com/javase/tutorial/java/nutsandbolts/flow.html**

#### Java Program with Control Flow **Statements**

//import statements

}

}

```
public class MathDemo{ 
    public static void main(String[] args){ 
       int operator1 = 10;
       int operator2 = 20;
       String output = ""; 
       int result = (operator2 - operator - operator 1)/100;
       output = output + "The result is: ";
       if( result%2 == 0){
           output += "
       } 
       else{ 
           output += " ";
       } 
                                          Fill in appropriate words to 
                                           complete the statements
```
## Methods

A method is an action that an object is a capable of performing. Asking an object to perform that method is called invoking the method or calling the method.

Example: calculator.add(3,4); Syntax: objectName.methodName(arguments..); **dot**

# Simple Input from the Screen

The Scanner class is typically used for reading input data.

Example:

Scanner screen = new Scanner(System.in);

int  $i =$  screen.nextInt();

**<https://docs.oracle.com/javase/7/docs/api/java/util/Scanner.html>**

# Simple Output to the Screen

The System class is typically used for printing output data to the screen.

Example:

System.out.println("Hello");

**<https://docs.oracle.com/javase/7/docs/api/java/io/PrintStream.html>**

#### Java Program with Control Flow **Statements**

import java.util.Scanner; //import statement

```
public class MathDemo{ 
     public static void main(String[] args){ 
        int operator1 = 10;
        int operator2 = 20;
        String output = ";
        int result = (operator2 - operator - operator 1)/100;
        output = output + "The result is: ";
        if( result%2 == 0){
           output += "even"; 
        } 
        else{ 
           output += "odd";
        } 
        System.out.println(output);
```
}

}

Exercise

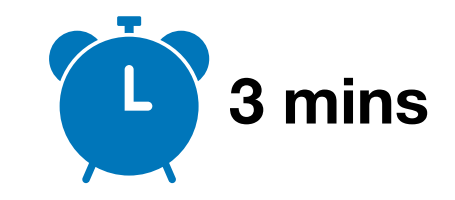

Write a simple Java program that prints the statement: Hello World

Your class should be named appropriately.

```
Class structure
```

```
//import statements 
public class ClassName{ 
     public static void main(String[] args){ 
        // your code goes here 
     } 
}
```
### First Java Program

Write a simple Java program that prints the statement: Hello World

```
public class FirstProgram{ 
   public static void main(String[] args){ 
      System.out.println("Hello World"); 
    } 
}
```
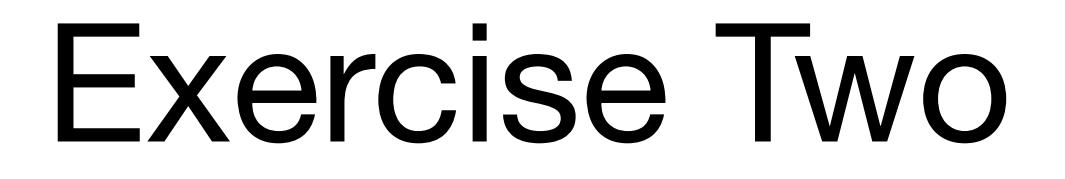

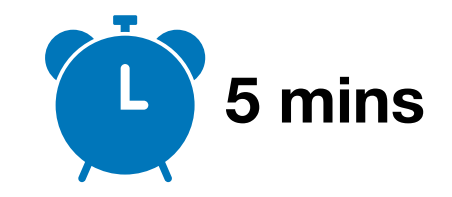

Write a simple Java program that accepts a user's name from the screen, stores the value in a String variable and prints a greeting with the format:

Hello <username>

}

```
//import statements 
public class ClassName{ 
     public static void main(String[] args){ 
        // your code goes here 
     } 
Class structure
                        Scanner screen = new Scanner(System.in);
                       int i = screen.nextInt();
```
#### Second Java Program

import java.util.Scanner;

```
public class SecondProgram{ 
    public static void main(String[] args){ 
      Scanner screen = new Scanner(System.in);
      String name = screen.next();
      System.out.print("Hello "); 
      System.out.print(name); 
      System.out.println("Hello " + name);
    }
}
```
# Summary

Today, you learned about:

- History of the Java language
- Important features and comparisons to other languages
- Java language basics (variables, classes, methods)
- How to write a simple Java program
- Java API and how to use it (Scanner)

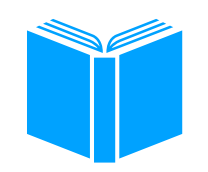

## References - Required Reading

- [https://docs.oracle.com/javase/tutorial/getStarted/intro/](https://docs.oracle.com/javase/tutorial/getStarted/intro/definition.html) [definition.html](https://docs.oracle.com/javase/tutorial/getStarted/intro/definition.html)
- [https://www.oracle.com/java/technologies/language](https://www.oracle.com/java/technologies/language-environment.html)[environment.html](https://www.oracle.com/java/technologies/language-environment.html)
- [https://docs.oracle.com/javase/specs/jls/se15/html/](https://docs.oracle.com/javase/specs/jls/se15/html/index.html) [index.html](https://docs.oracle.com/javase/specs/jls/se15/html/index.html)
- [https://docs.oracle.com/javase/tutorial/java/](https://docs.oracle.com/javase/tutorial/java/nutsandbolts/index.html) [nutsandbolts/index.html](https://docs.oracle.com/javase/tutorial/java/nutsandbolts/index.html)